# NSMutableDictionary Class Reference

**Cocoa > Data Management**

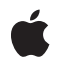

**2007-02-23**

#### á

Apple Inc. © 2007 Apple Inc. All rights reserved.

No part of this publication may be reproduced, stored in a retrieval system, or transmitted, in any form or by any means, mechanical, electronic, photocopying, recording, or otherwise, without prior written permission of Apple Inc., with the following exceptions: Any person is hereby authorized to store documentation on a single computer for personal use only and to print copies of documentation for personal use provided that the documentation contains Apple's copyright notice.

The Apple logo is a trademark of Apple Inc.

Use of the "keyboard" Apple logo (Option-Shift-K) for commercial purposes without the prior written consent of Apple may constitute trademark infringement and unfair competition in violation of federal and state laws.

No licenses, express or implied, are granted with respect to any of the technology described in this document. Apple retains all intellectual property rights associated with the technology described in this document. This document is intended to assist application developers to develop applications only for Apple-labeled computers.

Every effort has been made to ensure that the information in this document is accurate. Apple is not responsible for typographical errors.

Apple Inc. 1 Infinite Loop Cupertino, CA 95014 408-996-1010

Apple, the Apple logo, and Cocoa are trademarks of Apple Inc., registered in the United States and other countries.

iPhone is a trademark of Apple Inc.

Simultaneously published in the United States and Canada.

**Even though Apple has reviewed this document, APPLE MAKESNOWARRANTYOR REPRESENTATION, EITHER EXPRESS OR IMPLIED, WITH RESPECT TO THIS DOCUMENT, ITS QUALITY, ACCURACY, MERCHANTABILITY,OR FITNESS FOR A PARTICULAR** PURPOSE. AS A RESULT, THIS DOCUMENT IS<br>PROVIDED "AS IS," AND YOU, THE READER, ARE<br>ASSUMING THE ENTIRE RISK AS TO ITS QUALITY **AND ACCURACY.**

**IN NO EVENT WILL APPLE BE LIABLE FOR DIRECT, INDIRECT, SPECIAL, INCIDENTAL, OR**

**CONSEQUENTIALDAMAGES RESULTINGFROM ANY DEFECT OR INACCURACY IN THIS DOCUMENT, even if advised of the possibility of such damages.**

**THE WARRANTY AND REMEDIES SET FORTH ABOVE ARE EXCLUSIVE AND IN LIEU OF ALL OTHERS, ORAL OR WRITTEN, EXPRESS OR IMPLIED. No Apple dealer, agent, or employee is authorized to make any modification, extension, or addition to this warranty.**

**Some states do not allow the exclusion orlimitation of implied warranties or liability for incidental or consequential damages, so the above limitation or exclusion may not apply to you. This warranty gives you specific legal rights, and you may also have other rights which vary from state to state.**

# Contents

### **[NSMutableDictionary](#page-4-0) Class Reference 5**

Class at a [Glance](#page-4-1) 5 [Overview](#page-5-0) 6 [Tasks](#page-5-1) 6 Creating and Initializing a Mutable [Dictionary](#page-5-2) 6 Adding Entries to a Mutable [Dictionary](#page-5-3) 6 Removing Entries From a Mutable [Dictionary](#page-6-0) 7 Class [Methods](#page-6-1) 7 [dictionaryWithCapacity:](#page-6-2) 7 Instance [Methods](#page-7-0) 8 [addEntriesFromDictionary:](#page-7-1) 8 [initWithCapacity:](#page-7-2) 8 [removeAllObjects](#page-8-0) 9 [removeObjectForKey:](#page-8-1) 9 [removeObjectsForKeys:](#page-9-0) 10 [setDictionary:](#page-10-0) 11 [setObject:forKey:](#page-10-1) 11 [setValue:forKey:](#page-11-0) 12

### **[Document](#page-12-0) Revision History 13**

**[Index](#page-14-0) 15**

**CONTENTS**

# <span id="page-4-0"></span>NSMutableDictionary Class Reference

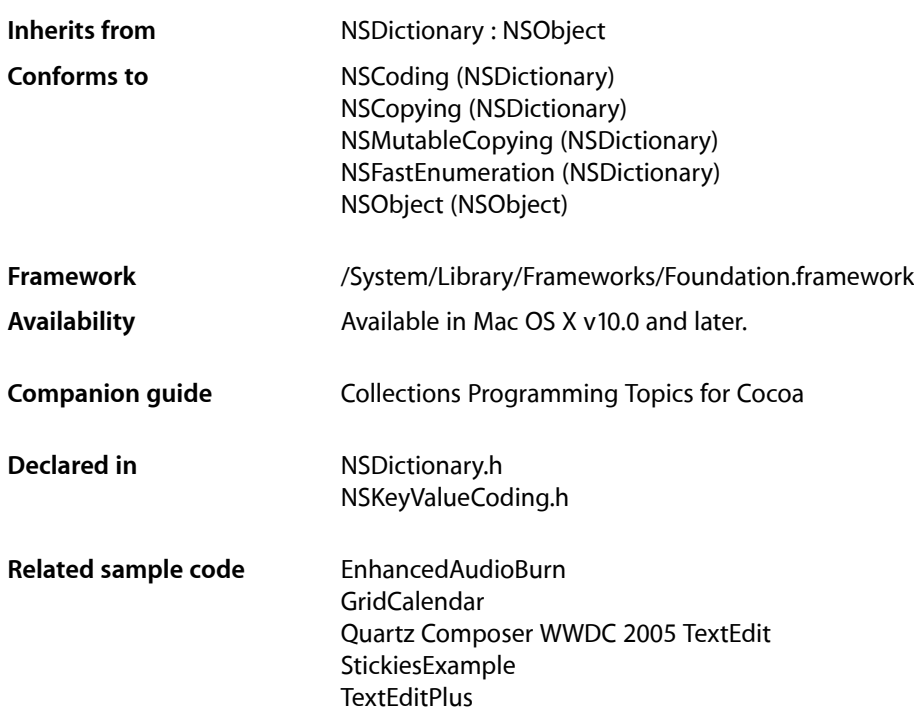

# <span id="page-4-1"></span>Class at a Glance

An NSDictionary object stores a mutable set of entries.

# Principal Attributes

- A count of the number of entries in the dictionary
- The set of keys contained in the dictionary
- The objects that correspond to the keys in the dictionary

#### [dictionaryWithCapacity:](#page-6-2) (page 7)

Returns an empty dictionary with enough allocated space to hold a specified number of objects.

# Commonly Used Methods

[removeObjectForKey:](#page-8-1) (page 9) Removes the specified entry from the dictionary. [removeObjectsForKeys:](#page-9-0) (page 10) Removes multiple entries from the dictionary.

# <span id="page-5-0"></span>**Overview**

The NSMutableDictionary class declares the programmatic interface to objects that manage mutable associations of keys and values. With its two efficient primitive methods—[setObject:forKey:](#page-10-1) (page 11) and [removeObjectForKey:](#page-8-1) (page 9)—this class adds modification operations to the basic operations it inherits from NSDictionary.

The other methods declared here operate by invoking one or both of these primitives. The non-primitive methods provide convenient ways of adding or removing multiple entries at a time.

When an entry is removed from a mutable dictionary, the key and value objects that make up the entry receive release messages. If there are no further references to the objects, they're deallocated. Note that if your program keeps a reference to such an object, the reference will become invalid unless you remember to send the object a retain message before it's removed from the dictionary. For example, the third statement below would result in a runtime error if anObject was not retained before it was removed:

```
id anObject = [[aDictionary objectForKey:theKey] retain];
```

```
[aDictionary removeObjectForKey:theKey];
[anObject someMessage];
```
# <span id="page-5-2"></span><span id="page-5-1"></span>Tasks

## **Creating and Initializing a Mutable Dictionary**

[+ dictionaryWithCapacity:](#page-6-2) (page 7)

Creates and returns a mutable dictionary, initially giving it enough allocated memory to hold a given number of entries.

<span id="page-5-3"></span>[– initWithCapacity:](#page-7-2) (page 8) Initializes a newly allocated mutable dictionary, allocating enough memory to hold *numItems* entries.

# **Adding Entries to a Mutable Dictionary**

- [setObject:forKey:](#page-10-1) (page 11) Adds a given key-value pair to the receiver.
- [setValue:forKey:](#page-11-0) (page 12) Adds a given key-value pair to the receiver.

[– addEntriesFromDictionary:](#page-7-1) (page 8)

Adds to the receiver the entries from another dictionary.

- [setDictionary:](#page-10-0) (page 11)
	- Sets the contents of the receiver to entries in a given dictionary.

### <span id="page-6-0"></span>**Removing Entries From a Mutable Dictionary**

- [removeObjectForKey:](#page-8-1) (page 9) Removes a given key and its associated value from the receiver.
- [removeAllObjects](#page-8-0) (page 9)

Empties the receiver of its entries.

[– removeObjectsForKeys:](#page-9-0) (page 10)

Removes from the receiver entries specified by elements in a given array.

# <span id="page-6-1"></span>Class Methods

## <span id="page-6-2"></span>**dictionaryWithCapacity:**

Creates and returns a mutable dictionary, initially giving it enough allocated memory to hold a given number of entries.

+ (id)**dictionaryWithCapacity:**(NSUInteger)*numItems*

#### **Parameters**

*numItems*

The initial capacity of the new dictionary.

#### **Return Value**

A new mutable dictionary with enough allocated memory to hold *numItems* entries.

#### **Discussion**

Mutable dictionaries allocate additional memory as needed, so *numItems* simply establishes the object's initial capacity.

#### **Availability**

Available in Mac OS X v10.0 and later.

#### **See Also**

dictionary (NSDictionary) dictionaryWithContentsOfFile: (NSDictionary) dictionaryWithContentsOfURL:: (NSDictionary) dictionaryWithObject:forKey: (NSDictionary) dictionaryWithObjects: forKeys: (NSDictionary) dictionaryWithObjects:forKeys:count: (NSDictionary) dictionaryWithObjectsAndKeys: (NSDictionary) [– initWithCapacity:](#page-7-2) (page 8)

**Related Sample Code** Dicey EnhancedAudioBurn NSFontAttributeExplorer Quartz Composer WWDC 2005 TextEdit **TextEditPlus** 

**Declared In** NSDictionary.h

# <span id="page-7-0"></span>Instance Methods

## <span id="page-7-1"></span>**addEntriesFromDictionary:**

Adds to the receiver the entries from another dictionary.

- (void)**addEntriesFromDictionary:**(NSDictionary \*)*otherDictionary*

#### **Parameters**

*otherDictionary*

The dictionary from which to add entries

#### **Discussion**

Each value object from *otherDictionary* is sent a retain message before being added to the receiver. In contrast, each key object is copied (using copyWithZone: - keys must conform to the NSCopying protocol), and the copy is added to the receiver.

If both dictionaries contain the same key, the receiver's previous value object for that key is sent a release message, and the new value object takes its place.

**Availability** Available in Mac OS X v10.0 and later.

**See Also** [– setObject:forKey:](#page-10-1) (page 11)

#### **Related Sample Code**

EnhancedAudioBurn EnhancedDataBurn Sketch-112

<span id="page-7-2"></span>**Declared In** NSDictionary.h

## **initWithCapacity:**

Initializes a newly allocated mutable dictionary, allocating enough memory to hold *numItems* entries.

- (id)**initWithCapacity:**(NSUInteger)*numItems*

#### **Parameters**

*numItems*

The initial capacity of the initialized dictionary.

#### **Return Value**

An initialized mutable dictionary, which might be different than the original receiver.

#### **Discussion**

Mutable dictionaries allocate additional memory as needed, so *numItems* simply establishes the object's initial capacity.

#### **Availability**

Available in Mac OS X v10.0 and later.

#### **See Also**

[+ dictionaryWithCapacity:](#page-6-2) (page 7)

#### **Declared In**

<span id="page-8-0"></span>NSDictionary.h

## **removeAllObjects**

Empties the receiver of its entries.

```
- (void)removeAllObjects
```
#### **Discussion**

Each key and corresponding value object is sent a release message.

#### **Availability**

Available in Mac OS X v10.0 and later.

#### **See Also**

[– removeObjectForKey:](#page-8-1) (page 9)

[– removeObjectsForKeys:](#page-9-0) (page 10)

#### **Related Sample Code**

QTSSConnectionMonitor **QTSSInspector** 

<span id="page-8-1"></span>**Declared In** NSDictionary.h

# **removeObjectForKey:**

Removes a given key and its associated value from the receiver.

- (void)**removeObjectForKey:**(id)*aKey*

#### **Parameters**

*aKey*

The key to remove.

#### **Discussion**

Does nothing if *aKey* does not exist.

For example, assume you have an archived dictionary that records the call letters and associated frequencies of radio stations. To remove an entry for a defunct station, you could write code similar to the following:

```
NSMutableDictionary *stations = nil;
stations = [[NSMutableDictionary alloc]
        initWithContentsOfFile: pathToArchive];
[stations removeObjectForKey:@"KIKT"];
```
#### **Availability**

Available in Mac OS X v10.0 and later.

#### **See Also**

- [removeAllObjects](#page-8-0) (page 9)
- [removeObjectsForKeys:](#page-9-0) (page 10)

#### **Related Sample Code**

AnimatedSlider **CoreRecipes** EnhancedAudioBurn GridCalendar

#### **Declared In**

<span id="page-9-0"></span>NSDictionary.h

### **removeObjectsForKeys:**

Removes from the receiver entries specified by elements in a given array.

- (void)**removeObjectsForKeys:**(NSArray \*)*keyArray*

#### **Parameters**

*keyArray*

An array of objects specifying the keys to remove.

**Discussion** If a key in *keyArray* does not exist, the entry is ignored.

#### **Availability**

Available in Mac OS X v10.0 and later.

#### **See Also**

[– removeObjectForKey:](#page-8-1) (page 9)

[– removeObjectForKey:](#page-8-1) (page 9)

**Related Sample Code CoreRecipes** 

**Declared In** NSDictionary.h

### <span id="page-10-0"></span>**setDictionary:**

Sets the contents of the receiver to entries in a given dictionary.

- (void)**setDictionary:**(NSDictionary \*)*otherDictionary*

#### **Parameters**

*otherDictionary* A dictionary containing the new entries.

#### **Discussion**

All entries are removed from the receiver (with [removeAllObjects](#page-8-0) (page 9)), then each entry from *otherDictionary* added into the receiver.

#### **Availability**

Available in Mac OS X v10.0 and later.

#### **Declared In**

<span id="page-10-1"></span>NSDictionary.h

# **setObject:forKey:**

Adds a given key-value pair to the receiver.

```
- (void)setObject:(id)anObject forKey:(id)aKey
```
#### **Parameters**

*anObject*

The value for *key*. The object receives a retain message before being added to the receiver. This value must not be nil.

#### *aKey*

The key for *value*. The key is copied (using copyWithZone:; keys must conform to the NSCopying protocol). The key must not be *nil*.

#### **Discussion**

Raises an NSInvalidArgumentException if *aKey* or *anObject* is nil. If you need to represent a nil value in the dictionary, use NSNull.

If *aKey* already exists in the receiver, the receiver's previous value object for that key is sent a release message and *anObject* takes its place.

#### **Availability**

Available in Mac OS X v10.0 and later.

#### **See Also** [– removeObjectForKey:](#page-8-1) (page 9)

#### **Related Sample Code**

**Dicey** GridCalendar Quartz Composer WWDC 2005 TextEdit Sketch-112 **TextEditPlus** 

**Declared In** NSDictionary.h

# <span id="page-11-0"></span>**setValue:forKey:**

Adds a given key-value pair to the receiver.

- (void)**setValue:**(id)*value* **forKey:**(NSString \*)*key*

#### **Parameters**

*value*

The value for *key*.

*key*

The key for *value*. Note that when using key-value coding, the key must be a string (see Key-Value Coding Fundamentals).

#### **Discussion**

This method adds *value* and *key* to the receiver using [setObject:forKey:](#page-10-1) (page 11), unless *value* is nil in which case the method instead attempts to remove key using [removeObjectForKey:](#page-8-1) (page 9).

#### **Availability**

Available in Mac OS X v10.3 and later.

**See Also** valueForKey: (NSDictionary)

#### **Related Sample Code**

CustomAtomicStoreSubclass **Dicey** SimpleCalendar Spotlight StickiesExample

### **Declared In**

NSKeyValueCoding.h

# <span id="page-12-0"></span>Document Revision History

This table describes the changes to *NSMutableDictionary Class Reference*.

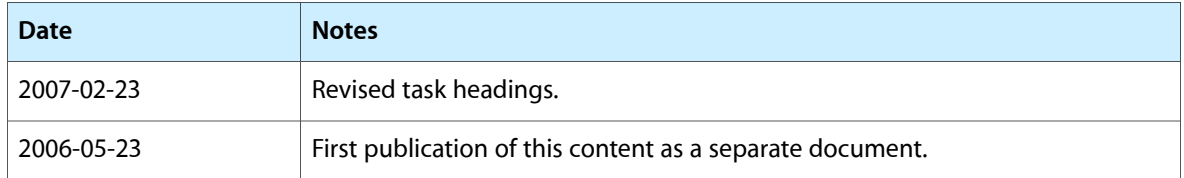

#### **REVISION HISTORY**

Document Revision History

# Index

# <span id="page-14-0"></span>A

addEntriesFromDictionary: instance method [8](#page-7-1)

# D

dictionaryWithCapacity: class method [7](#page-6-2)

I

initWithCapacity: instance method [8](#page-7-2)

## R

removeAllObjects instance method [9](#page-8-0) removeObjectForKey: instance method [9](#page-8-1) removeObjectsForKeys: instance method [10](#page-9-0)

# S

setDictionary: instance method [11](#page-10-0) setObject:forKey: instance method [11](#page-10-1) setValue: forKey: instance method [12](#page-11-0)

<u> 1980 - Johann Barbara, martxa alemaniar a</u>